## Cheatography

## Microsoft PowerToys Cheat Sheet by [pkolesni](http://www.cheatography.com/pkolesni/) via [cheatography.com/146539/cs/42279/](http://www.cheatography.com/pkolesni/cheat-sheets/microsoft-powertoys)

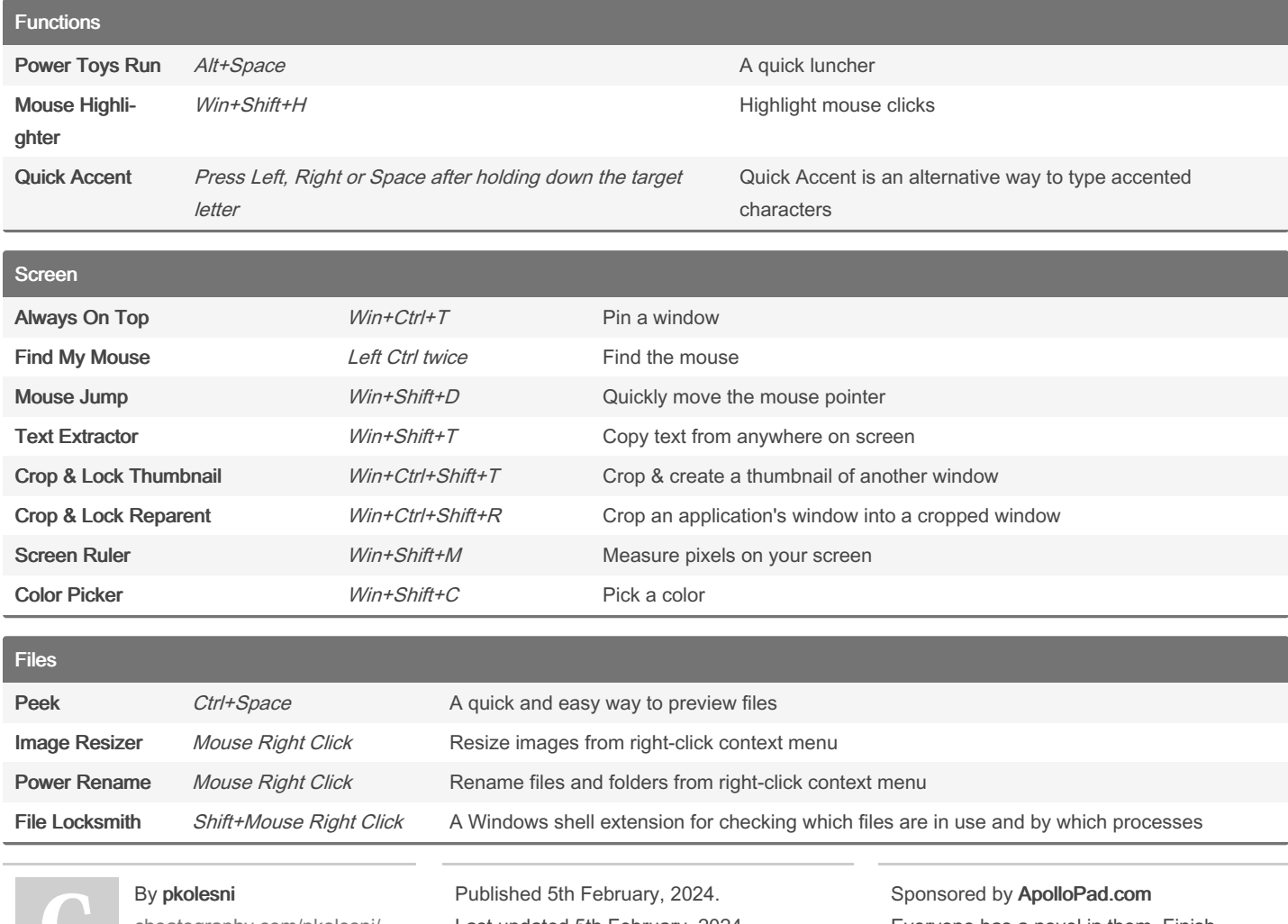

[cheatography.com/pkolesni/](http://www.cheatography.com/pkolesni/)

Last updated 5th February, 2024. Page 2 of 2.

Everyone has a novel in them. Finish Yours! <https://apollopad.com>